## Y-slit: left – Logbook, right – new result

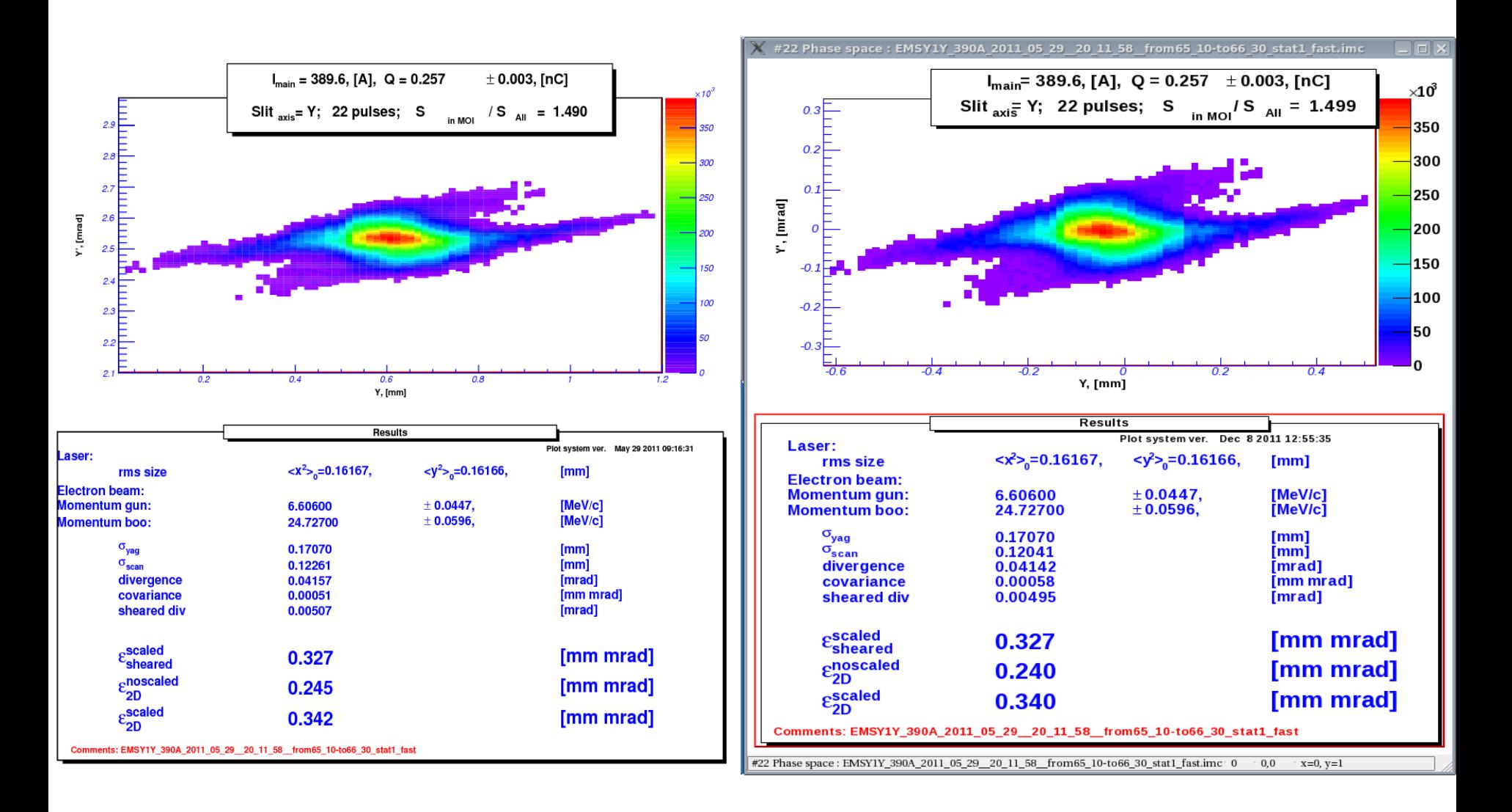

## Y-slit: new result (projections)

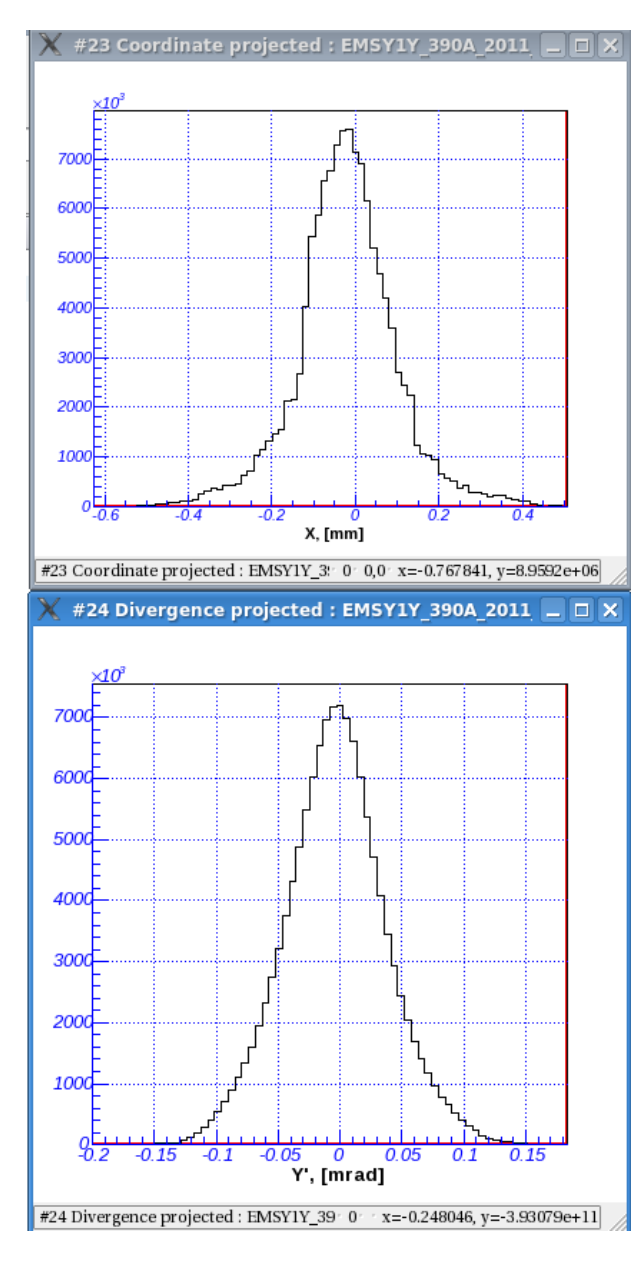

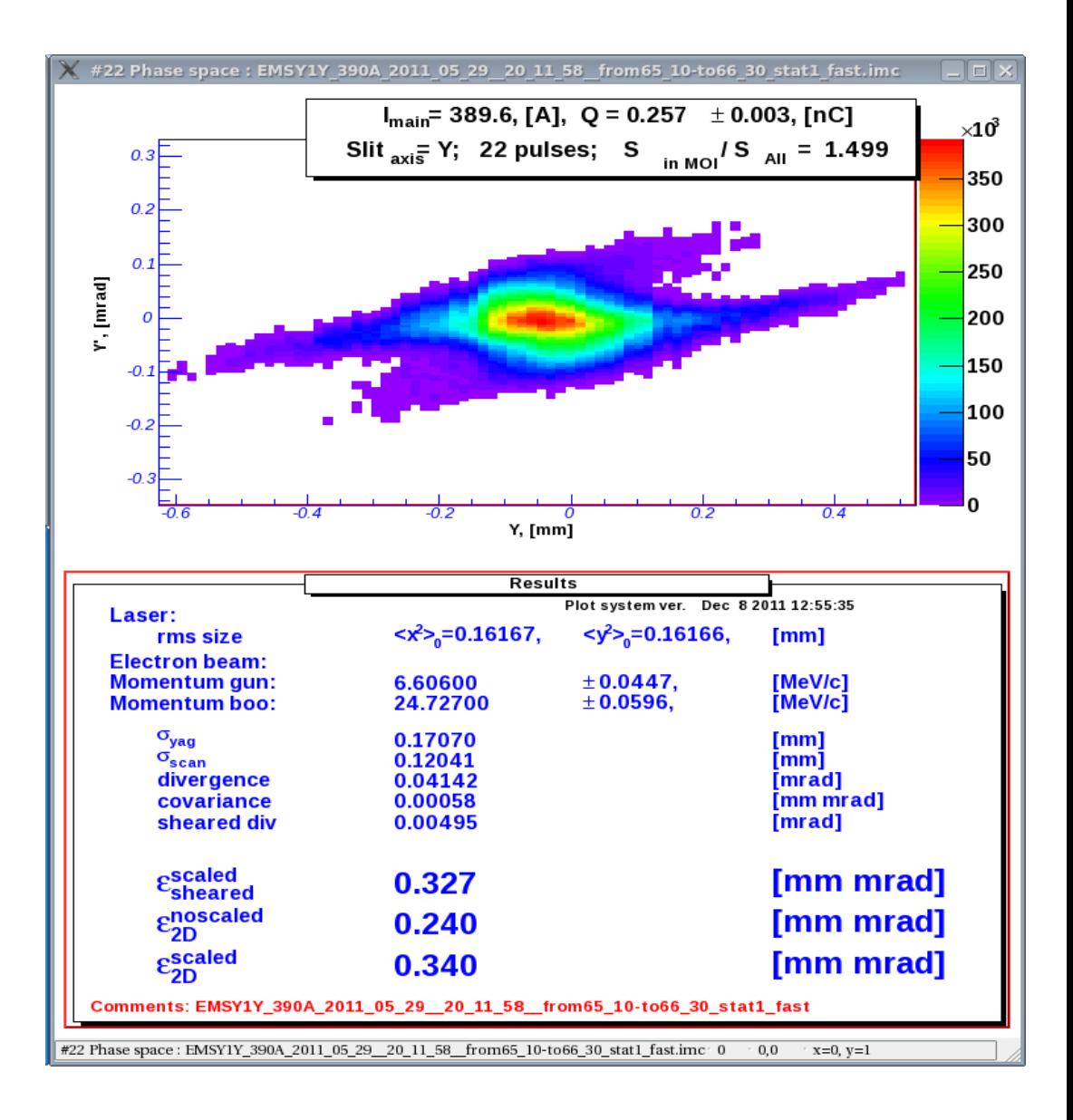

## X-slit: left – Logbook, right – new result

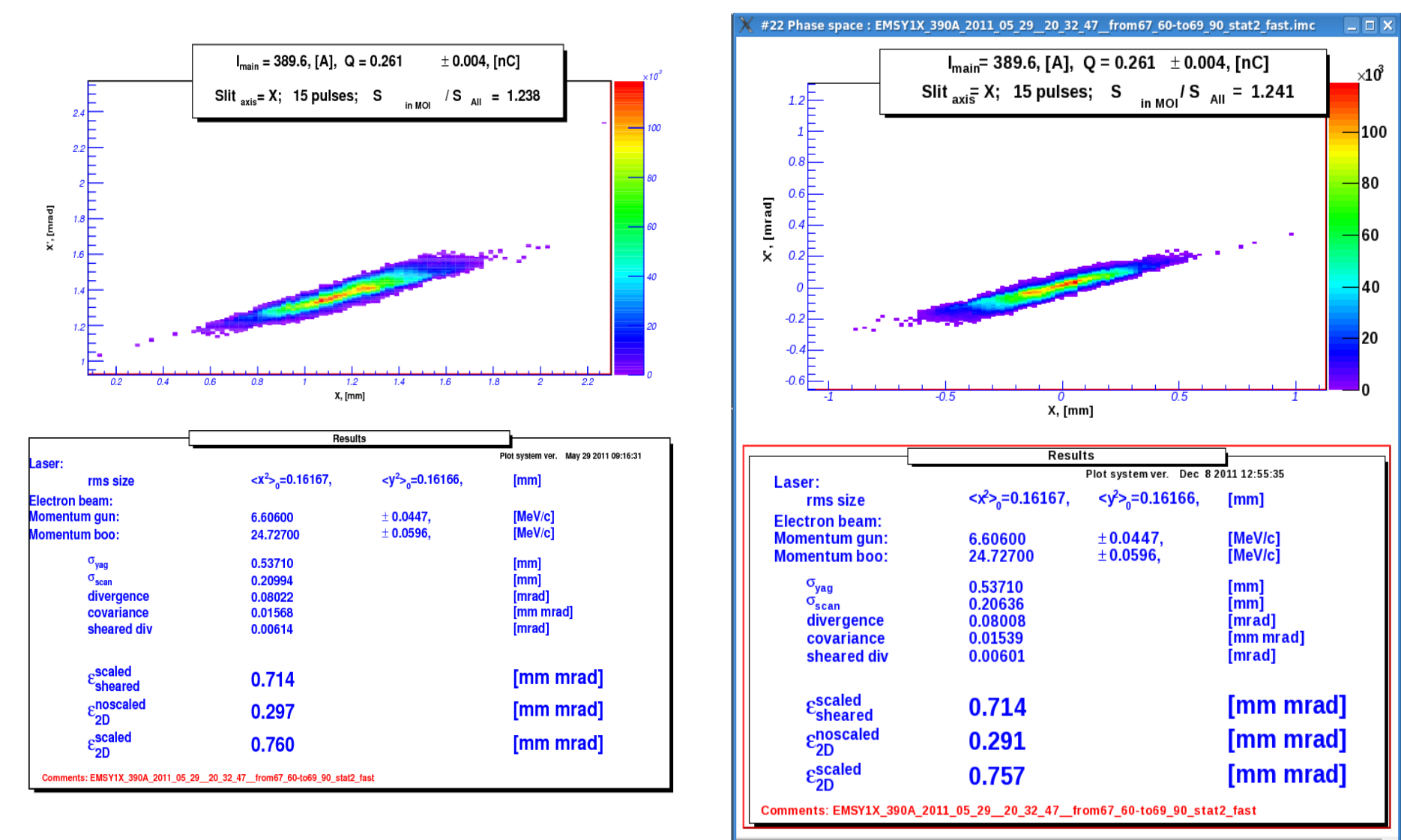

PaveText. A Pave with several lines of text.

 $x=0.461179, y=1.20772$ TPave 482,62

## X-slit: new result (projections)

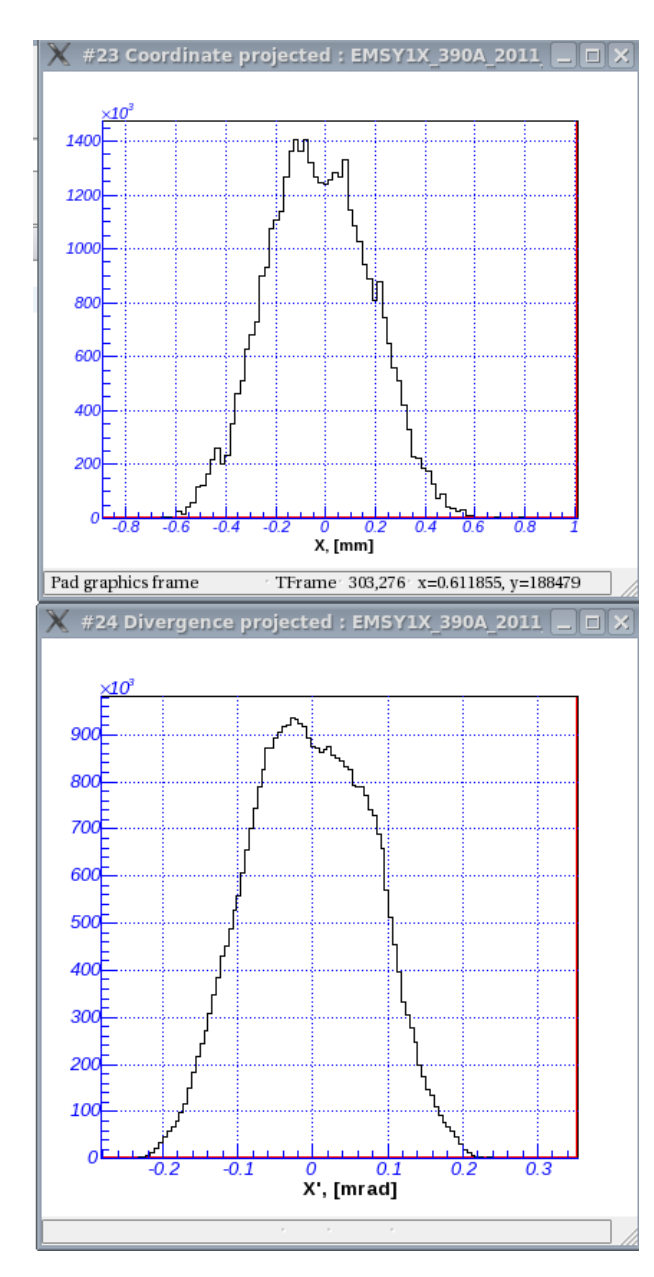

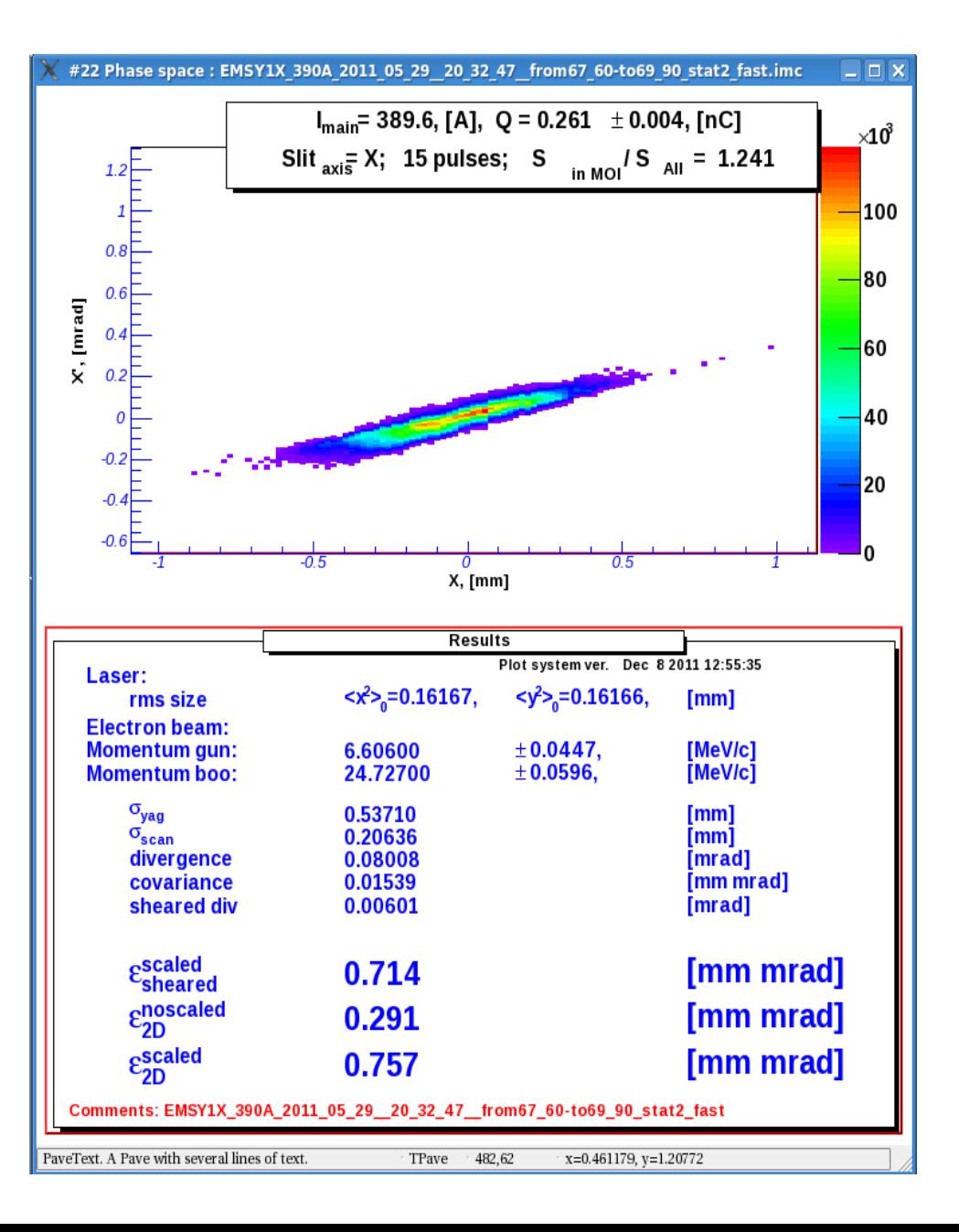